## [Przekaz/przelew](https://www.fakturowo.pl/pomoc/przekaz-przelew-bankowy) bankowy

Zroda, 1 listopad 20203t, 5ta \$1000 wo.pl

Podczas dokonywania wpBaty za abonament istnieje mo|liwo[ dokonania wpBat przekazu/przelewu bankowego. Aby wygenerowa thatkipsd:r/u/www.walfealto.com/i/abo wybra rodzaj abonamentu oraz wpisa dane niezb dne do wystawienia faktury ' "ZapBa".

Po klikni ciu przycisku "ZapBa " nast pi przekierowanie na stron umo|liwiaj c stronie nale|y wybra opcj "Przekaz/przelew bankowy" (zrzut ekranu poni|ej), standardowy druk przekazu pocztowego z numerem konta oraz z tytuBem pBatn druku nale|y dokona wpBaty na poczcie lub przelewem na konto bankowe (czas znacznie dBu|szy i mo|e trwa kilka dni roboczych).

## UWAGA WA{NE!

Wszystkie wpBaty ksi gowane s automatycznie, dlatego dlatego do ka|dej tran pBatno[ci oraz numer rachunku bankowego, dlatego Np&bleza's Dw O KoAn& WaNhliEa WpPBla DANE DO PRZELEWU (wa|ny jest tytuB pBatno-[owipoisranzien bBnedlinykochnolaninych spowoduje, |e pBatno[ nie zostanie poprawnie zaksi gowana.

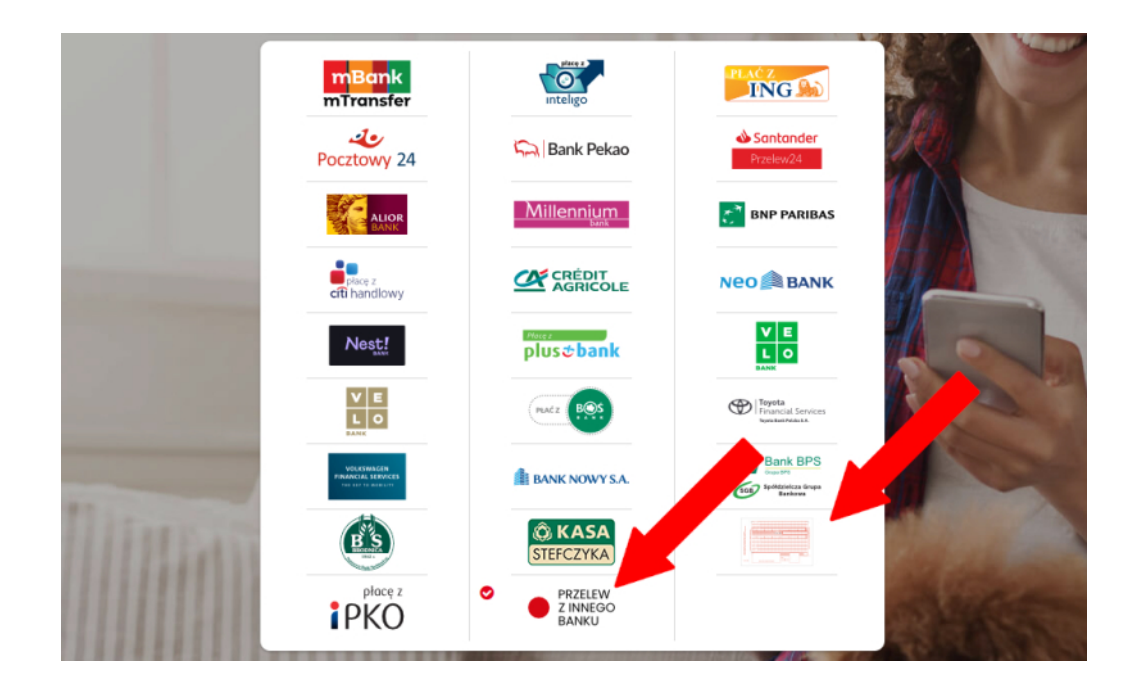

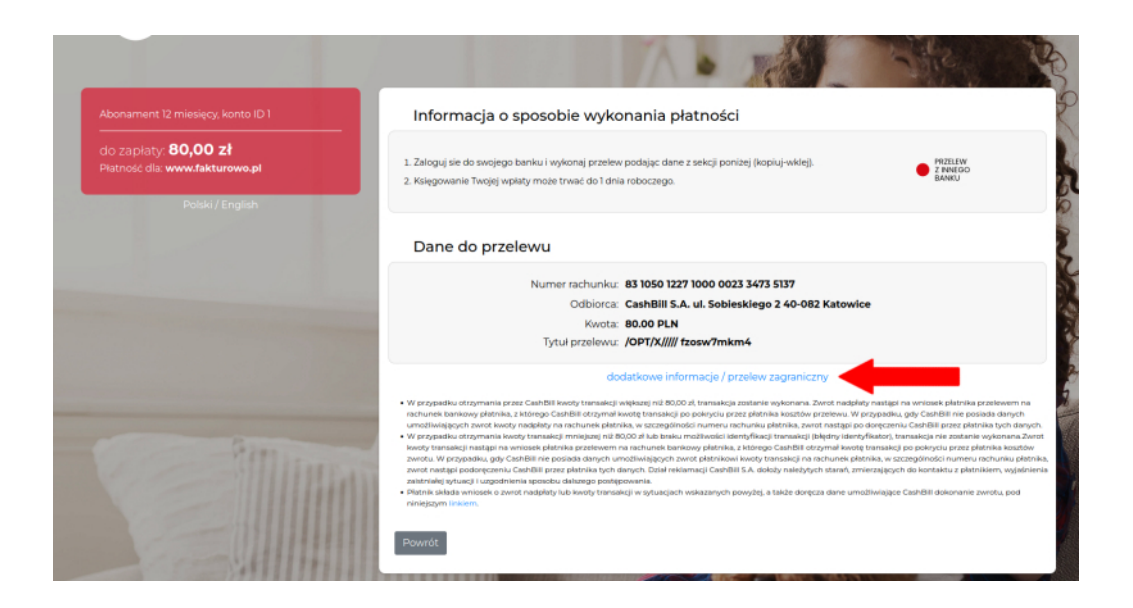